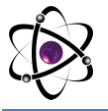

# **KAFEDRA TALABALARI TOMONIDAN BAJARILGAN KURS ISHLARINI HISOBGA OLISHNING AXBOROT TIZIMINI ISHLAB CHIQISH**

## **<https://doi.org/10.5281/zenodo.7843587>**

**Ishmetov Bahrom Yangibayevich**

*Muhammad al-Xorazmiy nomidagi Toshkent axborot texnologiyalari universiteti Urganch filiali stajyor o'qituvchisi* **Atajanov Sarvarbek Anvarbekovich** *Muhammad al-Xorazmiy nomidagi Toshkent axborot texnologiyalari universiteti*

*Urganch filiali talabasi*

**Annotation**: *The purpose of developing an information system for calculating course work completed by department students is to simplify the uploading, editing, grading, and storage of course work-related information for the students. Through this system, instructors and administrators can monitor the students' progress, understand how they should approach their course work, and have the ability to evaluate their practical exercises. This information system automates the process of uploading and grading students' course work, making it easier for instructors and administrators. Additionally, students can compare their course work with that of their peers, which helps them improve their skills and abilities. Furthermore, this system allows instructors, administrators, and students to gather information related to course work, add additional information, and display it in various formats. As a result, the analysis of course work and the teaching process become more straightforward and efficient.*

**Keywords:** *Department students, Course work, Calculation Information system,, Development, Database, Features, Login system, Authentication, Accounting, Search*

**Аннотация:** *Целью разработки информационной системы учета курсовой работы студентов кафедры является упрощение загрузки, редактирования, выставления оценок и хранения информации о курсовой работе для студентов. С помощью этой системы преподаватели и администраторы могут следить за успеваемостью студентов, понимать, как им следует подходить к своей курсовой работе, и иметь возможность оценивать свои практические упражнения. Эта информационная система автоматизирует процесс загрузки и оценивания курсовой работы студентов, упрощая работу преподавателей и администраторов. Кроме того, студенты могут сравнивать свою курсовую работу с работой своих сверстников, что помогает им улучшить свои навыки и способности. Кроме того, эта система позволяет преподавателям, администраторам и студентам собирать информацию, связанную с курсовой работой, добавлять дополнительную информацию и отображать ее в* 

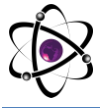

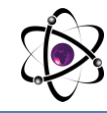

*различных форматах. В результате анализ курсовой работы и учебный процесс становятся более простыми и эффективными.*

**Ключевые слова:** *Студенты кафедры, Курсовая работа, Расчетноинформационная система, Разработка, База данных, Возможности, Система входа, Аутентификация, Учет, Поиск*

# **KIRISH**

Kafedra talabalari uchun kurs ishlari o'qitish jarayonida katta ahamiyatga ega bo'lib, ularning baholash va yuklash jarayonlari o'qituvchilar uchun katta mehnat ko'rsatish bilan bog'liqdir. Bu sababli, axborot tizimi yaratish maqsadida o'qituvchilar va administratorlar talabalarning o'qish jarayonini nazorat qilish, ularning kurs ishlariga qanday yondashish kerakligini tushunish va ularning amaliy mashg'ulotlarini baholash imkoniyatiga ega bo'ladi. Axorot tizimi yaratish jarayonida maqsad o'qituvchilar va talabalar o'rtasida ta'lim jarayonini yengillashtirish va osonlashtirishdir. Bu tizim orqali talabalar o'z kurs ishlarini yuklash va baholash jarayonlarini avtomatlashtirishadi va bu jarayonlarni o'qituvchilar va administratorlar uchun osonlashtiradi. Shuningdek, bu tizim orqali talabalar o'z kurs ishlarini boshqa talabalar bilan ham baholashlari mumkin bo'ladi va bu ularning ko'nikma va qobiliyatlarini oshirishga yordam beradi. Bundan tashqari, axborot tizimi orqali o'qituvchilar va administratorlar talabalar bilan aloqa o'rnatish, ularning o'zaro fikrlashishlari va talabalar o'rtasida ko'rsatishni oshirish imkoniyatiga ega bo'ladi. Keyinroq biz, sizga axborot tizimi yaratishni boshlash uchun qanday qadamga o'tishingiz kerakligi haqida ham ma'lumot beramiz.

**Saqlash va izlash**: Axorot tizimiga yuklangan kurs ishlarini saqlash va izlash funktsiyasi yaratish kerak. Bu funktsiya, talabalar tomonidan yuklangan kurs ishlarini jadvalda saqlab turish, ularni avtomatik ravishda tartiblash, ularni qidirish va filtr qilish imkoniyatlarini beradi.

**O'qish, yozish va tahrir qilish**: Axorot tizimi o'qish, yozish va tahrir qilishga imkon berishi kerak. Bu funktsiya talabalar uchun ma'lumotlar bazasida yozish va ularni tahrir qilish imkonini ta'minlaydi.

**To'plamlash va ma'lumotlar bazasini yaratish**: Axorot tizimi ma'lumotlar bazasini yaratish va uni boshqarishni o'rganish kerak. Bu ma'lumotlar bazasi kurs ishlarini yuklash, ularni saqlash va izlash, ularni baholash va qidirish uchun kerakli ma'lumotlarni saqlab turish uchun foydalaniladi.

**Ma'lumotlarni tahlil qilish**: Axorot tizimi ma'lumotlarni tahlil qilish imkoniyatini beradi. Bu funktsiya kurs ishlarining baholash natijalarini, talabalar tomonidan qo'shilgan ma'lumotlarni va ularning ko'rsatilgan usullar haqida qo'shimcha ma'lumotlarni tahlil qilish imkonini ta'minlaydi.

**Baholash**: Axorot tizimi kurs ishlarining avtomatik baholashini ta'minlaydi. Bu funktsiya kurs ishlarining baholash jarayonini saqlaydi va kurs ishlarining baholash natijalarini ma'lumotlar bazasiga yozadi.

Kafedra talabalari tomonidan bajarilgan kurs ishlarini hisobga olishning axborot tizimini ishlab chiqish uchun kerakli ma'lumotlarni olish uchun quyidagi usullar qo'llanilishi mumkin:

Talabalarning o'zgartirish yoki to'ldirish mumkin bo'lgan Google Forms-surveylar yordamida ma'lumotlarni to'plash;

Talabalar tomonidan tayyorlangan loyihalarni elektron pochta yoki shaxsiy platformalar orqali jo'natish yordamida loyihalarni to'plash;

Talabalar tomonidan yaratilgan video darslarni olish va saqlash;

Internetda mavjud axborot manbalari orqali talabalarning yozish va tahlil qilish uchun ma'lumotlarni to'plash;

Tizim uchun kerakli dasturlar va qurilmalar, masalan, Microsoft Excel, Google Sheets, Python dasturlash tili va R-statistikasi kabi dasturlar yordamida ma'lumotlarni tahrirlash va tahlil qilish imkoniyatlarini yaratish.

Ma'lumotlarni tahrirlash uchun Microsoft Word, Google Docs kabi dasturlar, tahlil qilish uchun Microsoft Excel, Google Sheets, SPSS, Python, R-statistikasi kabi dasturlar va kerakli boshqa qurilmalar qo'llanilishi mumkin.

Kafedra talabalari tomonidan bajarilgan kurs ishlarini hisobga olishning axborot tizimini ishlab chiqish uchun qo'llaniladigan dasturlar, qurilmalar va kutubxonalarga quyidagilar kiradi:

Python dasturi: Python katta ma'lumotlar tahlili va axborot omborini boshqarish uchun juda ham mos keladi. Python yorqin, ko'p xil qurilmalarga va kutubxonalariga ega va oson yozilishi bilan mashhurdir.

SQL server: Ma'lumotlar bazasini yaratish va boshqarish uchun SQL server dasturi juda ham ishonchli. SQL server orqali ma'lumotlar bazasi tuziladi va o'z ichiga olingan ma'lumotlar bilan ishlashni osonlashtiradi.

PHP: PHP saytlarni yaratish uchun keng tarqalgan dasturlardan biridir. PHP, server tomonidan ishlatiladi va ma'lumotlarni ko'chirish, saqlash va boshqarish imkoniyatlariga ega.

HTML/CSS: Sayt tuzish uchun eshik va tarqatma HTML va CSS tilidan foydalaniladi. Bu dasturlar sayt interfeysini ishlab chiqishda ham yordam beradi.

JavaScript: JavaScript sayt interaktivligini oshirishda ishlatiladi. Bu dastur saytga ishlov berish uchun loyihalarni yaratishda ham ishlatiladi.

Git: Git tizimi loyihalarni nazorat qilish va jamoa ishlarida birlashishni osonlashtiruvchi bir dastur hisoblanadi. Loyihalarni yaratish, tahrir qilish va nazorat qilish uchun Git kutubxonasi foydalaniladi.

Jupyter Notebook: Bu dastur ma'lumotlarni yashirin tarzda tahrir qilishni osonlashtiradi. Jupyter Notebook orqali ma'lumotlar tahlili, ko'rsatish va natijalarni vizualizatsiya qilish oson.

Pandas: Pandas dasturi ma'lumotlar tahlilini osonlashtirish uchun yaratilgan kutubxona hisoblanadi. Bu dastur yordamida ma'lumotlar ko'proq tahlil qilinadi va moslashtiriladi.

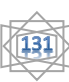

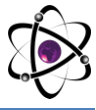

Numpy: Numpy kutubxonasida ma'lumotlar tahlil qilishda ko'p o'rnatilgan amallar yuklatilgan. Bu dastur orqali arifmetik amallar, statistik tahlillar va boshqa ko'plab amallar bajariladi. import sqlite3 # Ma'lumotlar bazasiga ulanamiz conn = sqlite3.connect('kurslar.db')  $cur = conn.cursor()$ # Ma'lumotlar bazasiga talabnomalar jamlanadi cur.execute('CREATE TABLE IF NOT EXISTS talabnomalar (id INTEGER PRIMARY KEY, fio TEXT, fan TEXT, muassasa TEXT, bahosi REAL)') # Talabnomani ma'lumotlar bazasiga qo'shish def talabnomani\_qoshish(fio, fan, muassasa, bahosi): cur.execute('INSERT INTO talabnomalar (fio, fan, muassasa, bahosi) VALUES (?, ?, ?, ?)', (fio, fan, muassasa, bahosi)) conn.commit() # Barcha talabnomalarni olish def talabnomalarni\_olish(): cur.execute('SELECT \* FROM talabnomalar') return cur.fetchall() # Id bo'yicha talabnomani olish def talabnomani\_olish(id): cur.execute('SELECT \* FROM talabnomalar WHERE id=?', (id,)) return cur.fetchone() # Talabnomani tahrir qilish def talabnomani tahrir qilish(id, fio, fan, muassasa, bahosi): cur.execute('UPDATE talabnomalar SET fio=?, fan=?, muassasa=?, bahosi=? WHERE id=?', (fio, fan, muassasa, bahosi, id)) conn.commit() # Talabnomani o'chirish def talabnomani ochirish(id): cur.execute('DELETE FROM talabnomalar WHERE id=?', (id,)) conn.commit() # Talabnomalar jamlanmasidan o'rtacha baholarni hisoblash def ortacha baho hisoblash(): cur.execute('SELECT AVG(bahosi) FROM talabnomalar') return cur.fetchone()[0] # Ma'lumotlar bazasini yopish def bazani\_yopish(): conn.close()

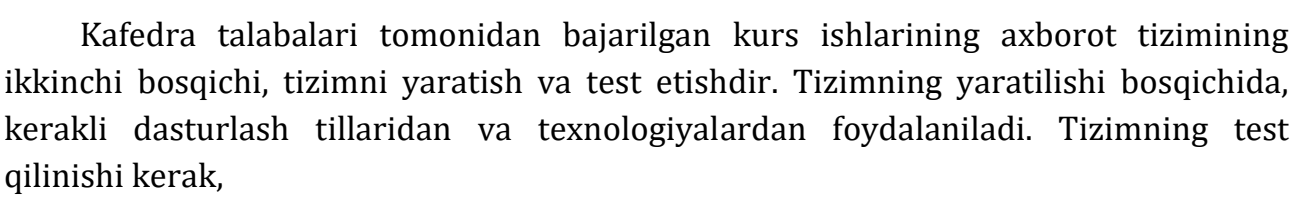

Kafedra talabalari tomonidan bajarilgan kurs ishlarining axborot tizimining yuritilishi uchun ko'rsatmalarga ham muhtojlik bor. Tizimning qo'llanishi, tizimning ishlash jarayonida talabalar uchun qulayliklar yaratishni o'z ichiga olgan bo'lishi kerak. Shuningdek, tizimning o'zining qulay interfeysi va foydalanuvchi qo'llanmasi borligi ko'rsatmalarda aniqroq ifodalangan bo'lishi kerak.

Kafedra talabalari tomonidan bajarilgan kurs ishlarining axborot tizimi yaratish va rivojlantirish jarayonida, talabalarning va o'qituvchilarning ma'lumotlarini birlashtirish, tizimda ishlashni avtomatlashtirish, foydalanuvchilarning xavfsizligini ta'minlash, tizimning o'zining qulay interfeysi va qo'llanmasi borligi ham muhimdir. Bunday axborot tizimlari, talabalarga va o'qituvchilarga bir qadam oldini bermasligi mumkin.

### **XULOSA**

Kafedra talabalari tomonidan bajarilgan kurs ishlarini hisobga olishning axborot tizimini ishlab chiqish mavzusi, modern dasturlash tillari, platformalari va qurilmalari yordamida bir axborot tizimining qanday ishlab chiqilishi, ishga tushirilishi, ma'lumotlarni to'plash, tahlil qilish, tizimni sinash va to'g'rilash bo'yicha ko'rsatmalar tashkil etdi. Tizimni yaratish uchun muhim bosqichlar va qadamlar ko'rsatildi va qo'llanish kerakli dasturlar, kutubxonalarni aniqlash tavsiya etildi. Tizimni ishlatish uchun talabnomani tayyorlash, tizimni ishlatish uchun kerakli ma'lumotlar, xususiyatlar va qo'llanishni tushuntirish kerak. Bu mavzu kafedra talabalari uchun axborot tizimlari yaratish va ma'lumotlar bilan ishlash bo'yicha ko'rsatmalar bilan yordam beradi.

#### **FOYDALANILGAN ADABIYOTLAR:**

1. Н.Н. Лисовенко, И.С. Белова, В.В. Викторов, Т.Е. Гришко, Т.В. Михайленко. Информационно-программная поддержка адаптивного онлайнового обучения: монография/ – Днепропетровск: Герда, 2014. – 80 с. ISBN 978-966-8856-29-7

2. Khrul' S.A., Son'kin D.M. Adaptive algorithm processing flow of navigation data on basis of diagnostic filtering, 2012.

3. "Student Performance Evaluation Using Fuzzy Logic and Decision Tree Techniques" by A. Al-Duais

4. "Development of a Student Performance Management System" by V. T. Mokhachane and M. M. Shongwe

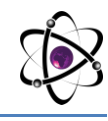

5. "Design and Development of a Web-based Grading and Performance Monitoring System for Higher Education Institutions" by R. P. Dumaoal and J. M. Fajardo

6. "Design and Implementation of a Web-Based Information System for Course Work Management" by M. M. Tamiru and A. G. Hailemariam

7. "Development of an Online Course Management System for Computer Science Education" by J. Kim, H. Chung, and H. Jo

8. https://habrahabr.ru/ - Axborot texnologiyalariga oid maqolalar berib boriluvchi axborot tizimi.

9. https://stackoverflow.com/ - Eng kata dasturlashni o'rganish uchun onlayn bilimlar jamlanmasi.

10. https://www.w3schools.com/ - Web dasturlashni o'rgatuvchi tizim.

11. [https://www.scopus.com/authid/detail.uri?authorId=57463407900.](https://www.scopus.com/authid/detail.uri?authorId=57463407900)

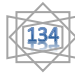